**Dilate the figure by a scale factor of 2 with a center of dilation at the origin.**

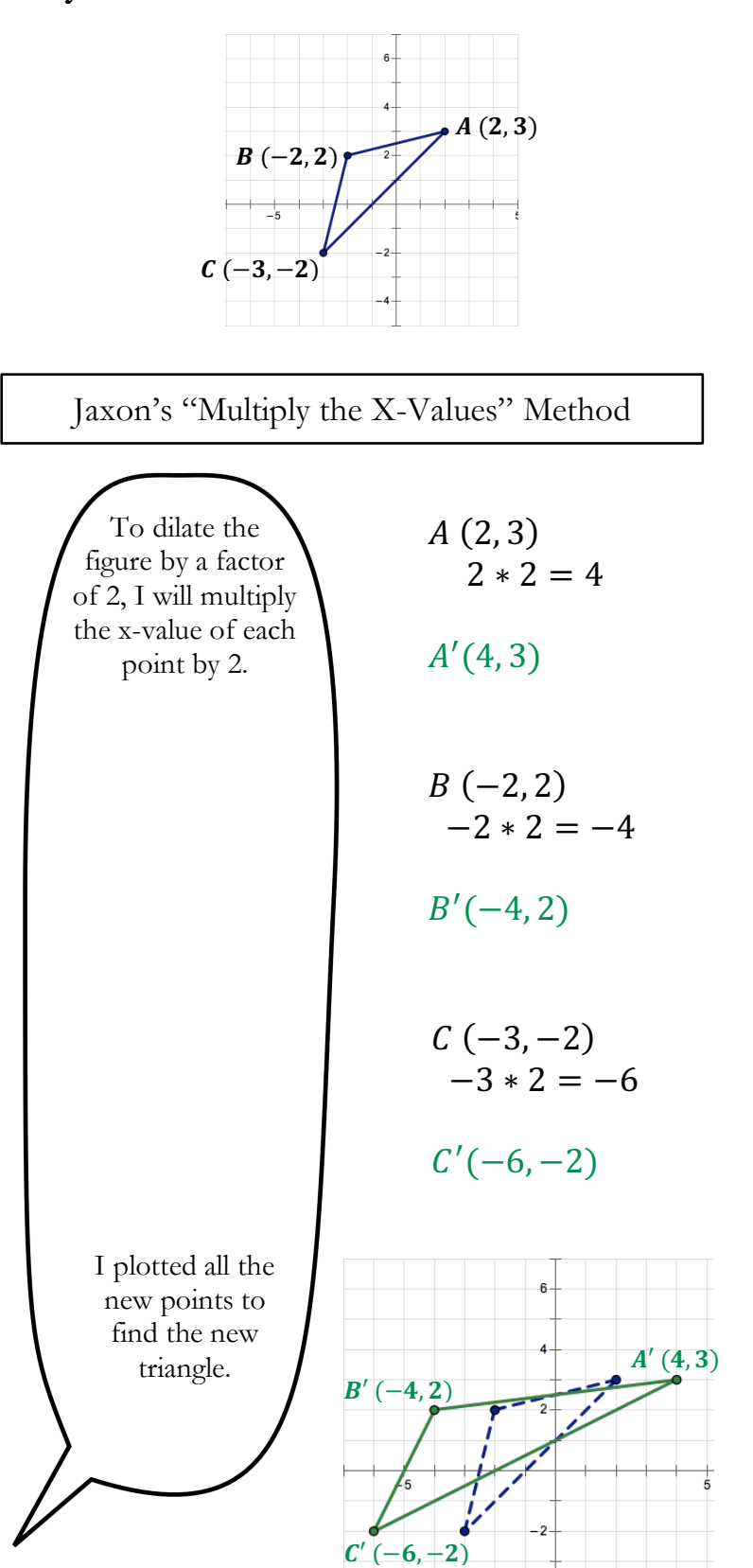

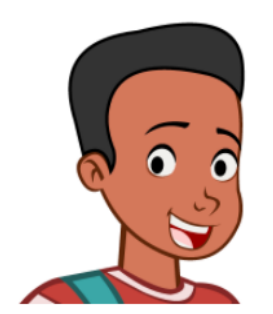

**Dilate the figure by a scale factor of 2 with a center of dilation at the origin.**

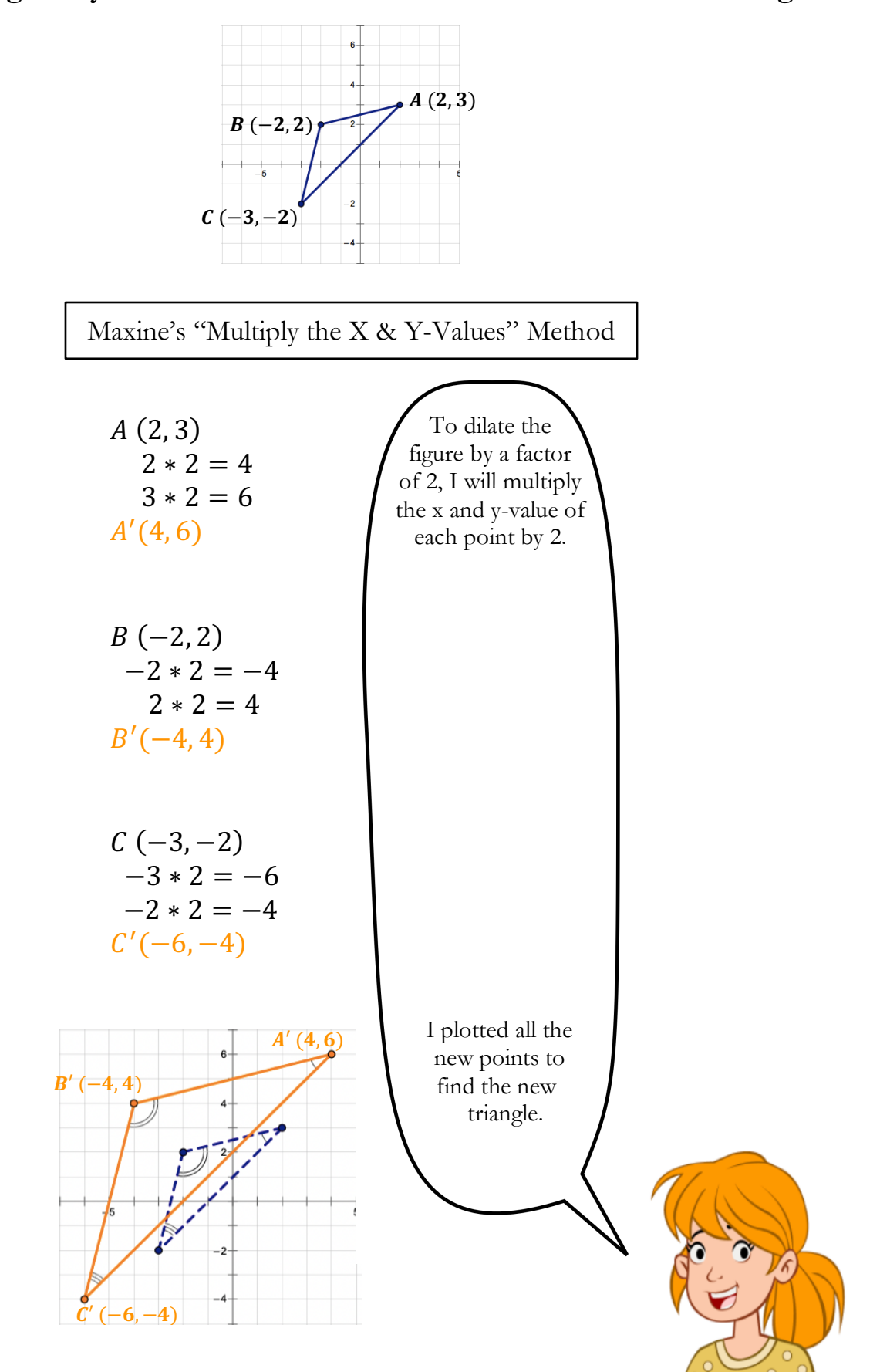

**NC STATE** Animated Contrasting Cases in Geometry

T.4: *Dilation*

**Dilate the figure by a scale factor of 2 with a center of dilation at the origin.**

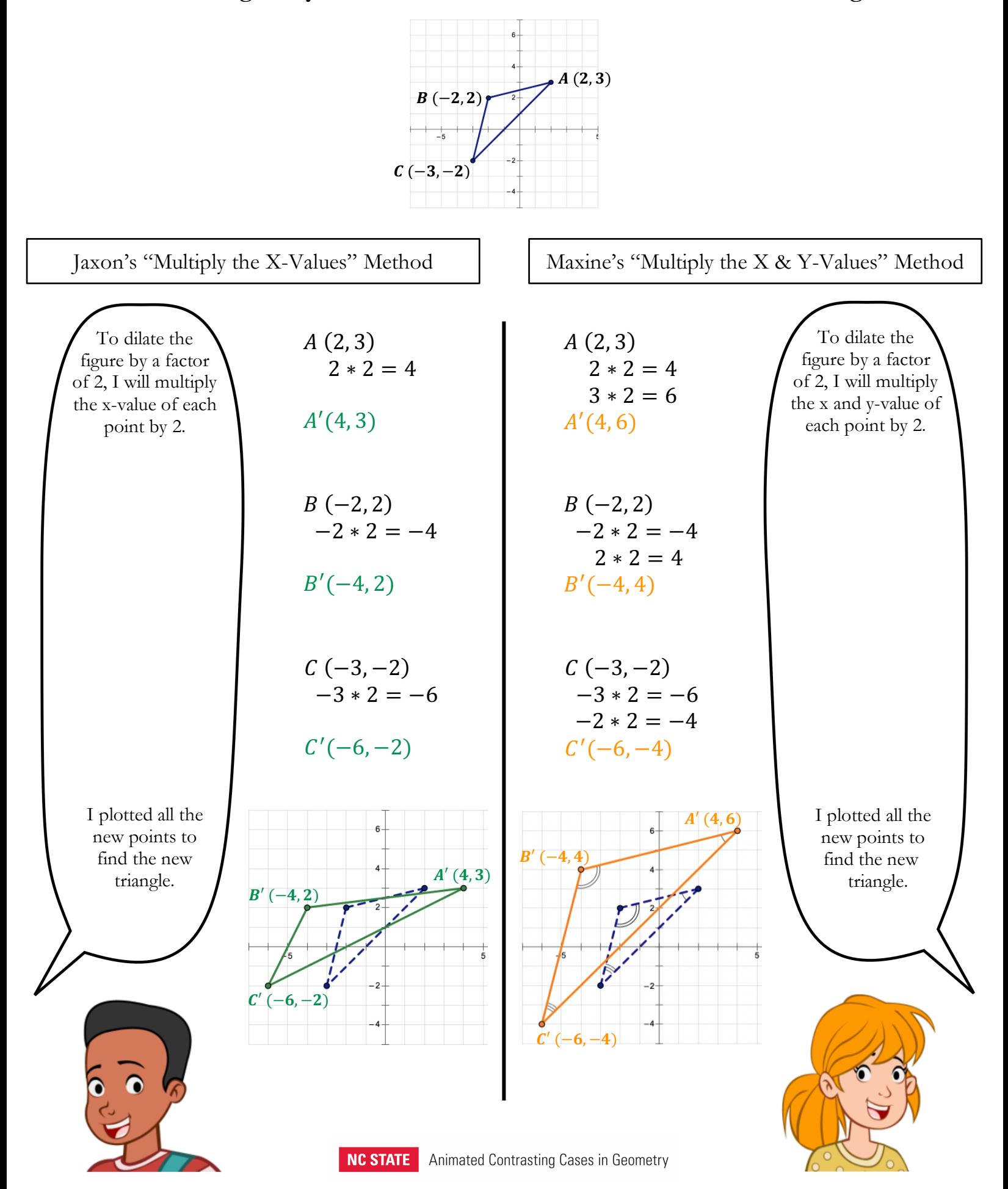

## T.4: *Dilation*

1) What are the similarities and differences between Jaxon and Maxine's methods?

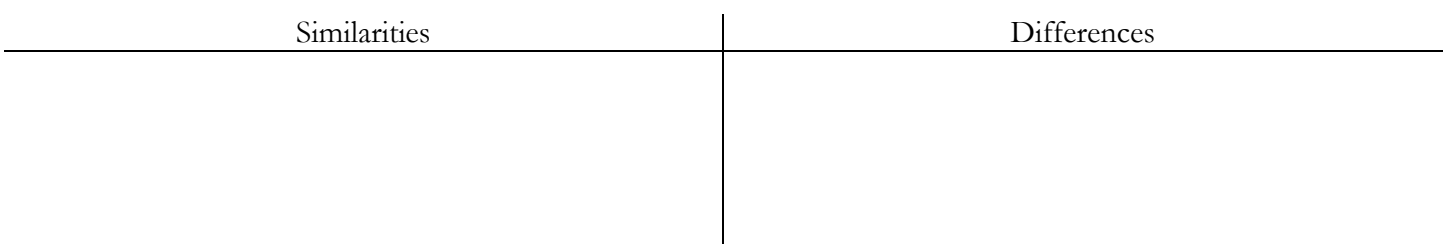

- 2) Who do you think dilated the figure correctly? Explain.
- 3) Triangle ABC has coordinates  $A(-4, -4)$ ,  $B(-3, 2)$  and  $C(2, 1)$ . Dilate triangle ABC by a scale factor of 1/2 with a center of dilation at the origin. Draw and label the coordinates of your dilated figure on the graph below.

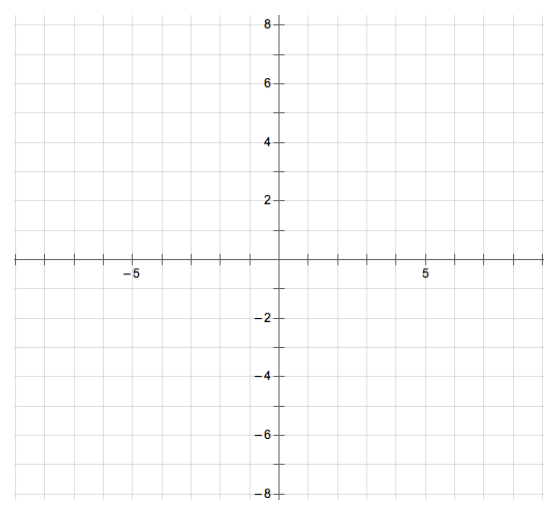

4) a) What do you notice about the angles and sides of the dilated figure compared to the original figure?

b) Do you think this is always the case when you dilate a figure? Explain your reasoning.

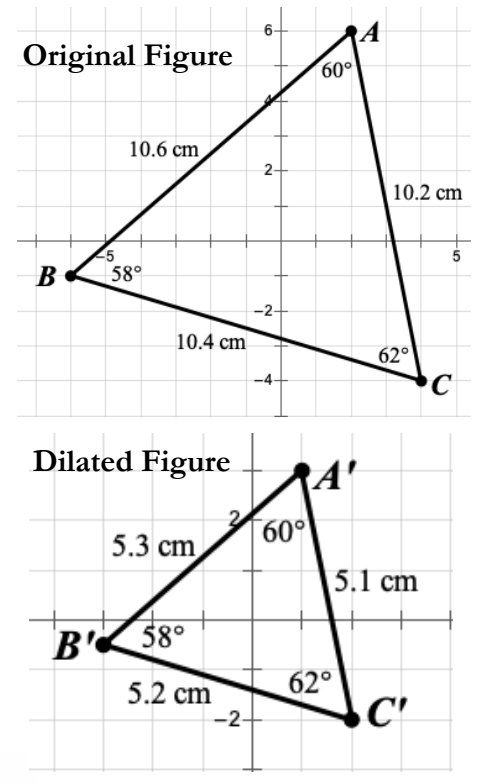

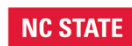

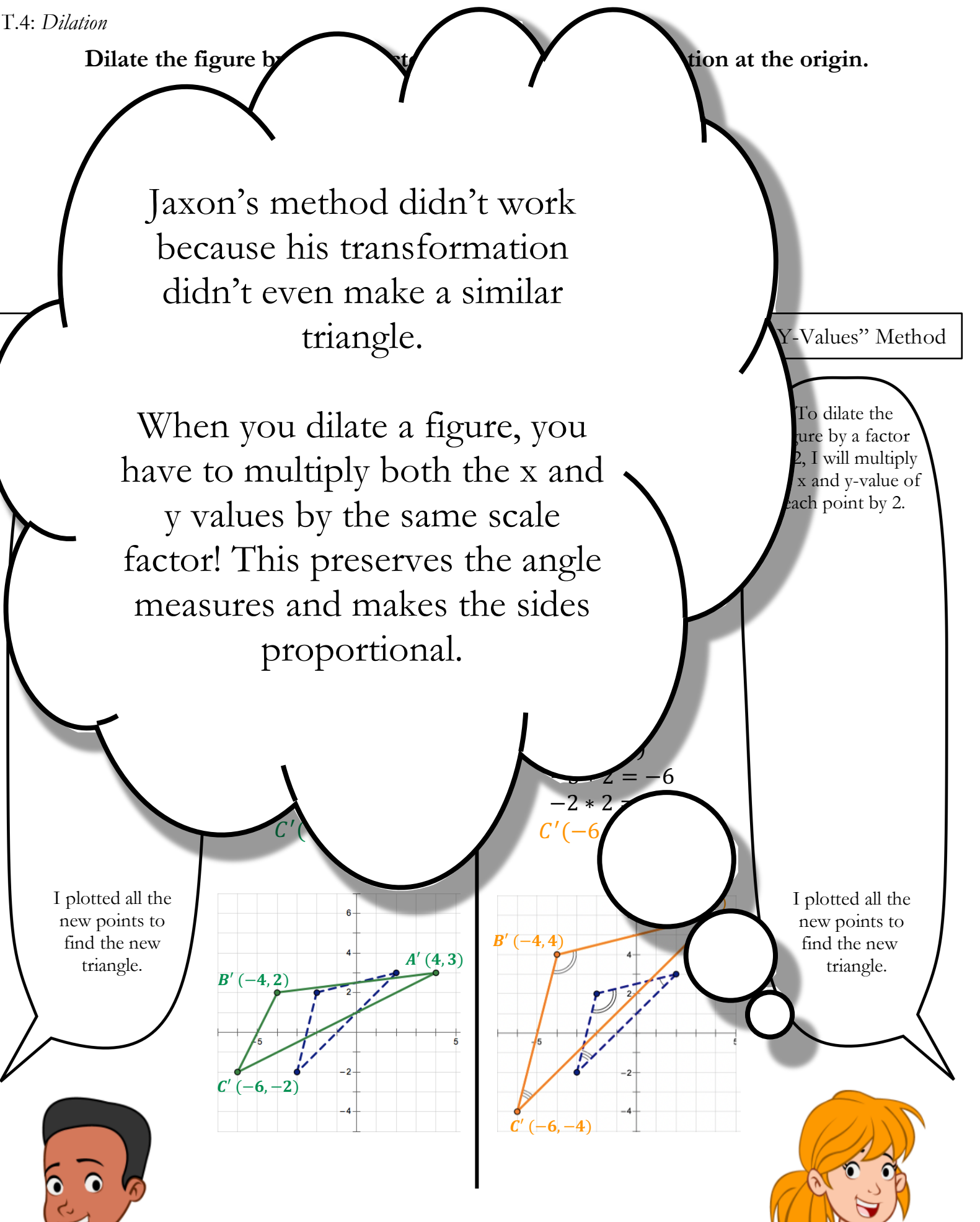